# **Beleglose Nachnahme (BLN)** Einfach, praktisch und sicher

Sie verschicken Sendungen gegen Nachnahme und wünschen eine Lösung, die Ihnen gleichzeitig die Sendungsvorbereitung vereinfacht, eine zuverlässige Auslieferung an den Empfänger sowie das Inkasso Ihrer Nachnahme bietet.

### **Einfaches Handling**

Die beleglose Nachnahme der Post ist ganz einfach im Handling: Die Sendung erfordert lediglich einen Sendungsbarcode, den Zusatzleistungsbarcode BLN sowie eine gültige Empfängeradresse.

## **Übermittlung der Versanddaten**

Die Versanddaten (Sendungsnummer, Empfängeradresse und Nachnahmebetrag) pro Sendung übermitteln Sie der Post elektronisch auf einem der folgenden Wege:

- API Modul «Barcode»
- [Onlinedienst](https://www.post.ch/de/kundencenter/alle-onlinedienste/vgk/paketetiketten-inland/info) «Paketetiketten Inland»
- [Onlinedienst](https://www.post.ch/webstamp-business) «WebStamp»
- DataTransfer ([www.post.ch/datatransfer](https://www.post.ch/datatransfer))
- Webservice «Barcode» (www.post.ch/webservice-barcode)

Bei Paketsendungen haben Sie zudem die Möglichkeit, dem Empfänger den Zustelltag und den Nachnahmebetrag per SMS anzukündigen.

Für Briefe können die Daten nur über Webstamp oder Datatransfer eingeliefert werden, bei den übrigen Services findet keine Einlieferung statt.

## **Sicheres Inkasso**

Die Nachnahmesendungen werden dem Empfänger nur gegen Bezahlung des vollständigen Nachnahmebetrags und gegen Empfangsbestätigung ausgehändigt. Der maximale Inkassobetrag liegt bei 10 000 Franken. Anschliessend wird der vollständige Betrag auf Ihr Bank- oder Postkonto überwiesen.

# **Schnell zum Geld**

Weil mit der beleglosen Nachnahme die Ware nur gegen Bezahlung ausgehändigt wird, kommen Sie schnell und sicher zu Ihrem Geld.

Damit ist die beleglose Nachnahme eine kostengünstige und sichere Alternative zur Bezahlung gegen Rechnung oder mit Kreditkarte. Sie vermeiden administrativen Aufwand und Kosten für Zahlungserinnerungen oder Inkasso.

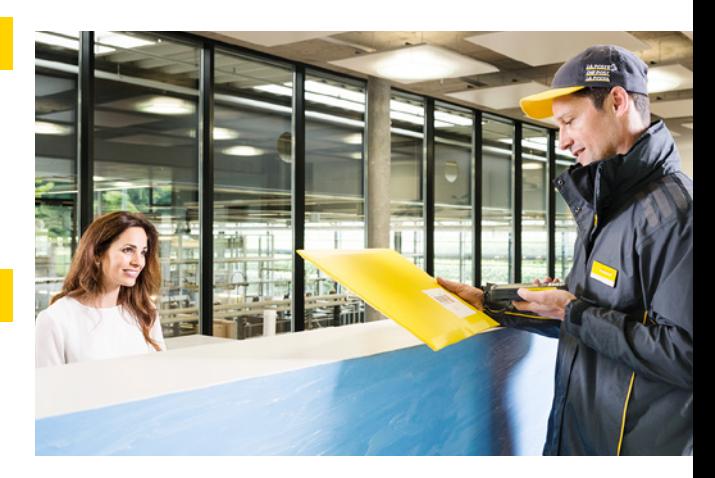

# **Erweiterte Sendungsverfolgung**

Via [Onlinedienst](https://service.post.ch/EasyTrack/?lang=de&service=ttb#simpleSearch) «Sendungen verfolgen Business» haben Sie Zugang zur erweiterten Sendungsverfolgung und können Namen und Empfangsbestätigung des Empfängers einsehen.

#### **Ihr Nutzen**

- Minimierte Inkasso-Risiken bei Bestellmöglichkeit ohne Vorauszahlung
- Einfache Versandvorbereitung
- Schnelle und einfache Sendungsaufgabe
- Zugang zur erweiterten Sendungsverfolgung
- Auslieferung nur gegen Empfangsbestätigung und Bezahlung des Betrages
- Schnelle Verfügbarkeit Ihres Geldes auf Ihrem Konto
- Weniger Retoursendungen
- Möglichkeit, dem Empfänger per SMS den Tag der Zustellung und den Nachnahmebetrag anzukündigen

### **Anmeldung**

Sind Sie an dieser Zusatzleistung interessiert? Bitte wenden Sie sich an Ihre Kundenberaterin oder Ihren Kundenberater.

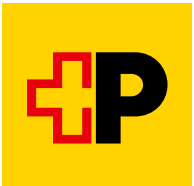

 $\rightarrow$ 

 $\mathbf \Omega$ 

#### **Das können Sie mit belegloser Nachnahme verschicken**

- A-Post, B-Post Einzelsendungen, Einschreiben
- PostPac Priority, PostPac Economy, Sperrgut Priority, Sperrgut Economy
- SwissExpress «Mond», Sperrgut «Mond»
- VinoLog

#### **Das ist ausgeschlossen**

Die beleglose Nachnahme ist für folgende Sendungen nicht möglich: Auslandsendungen, Stückgut, Direkteinlieferung Pakete, Swiss-Express «Innight», SameDay Nachmittag, SameDay Abend, Swiss-Kurier «Permanent», PostPac Promo.

#### **Das ist zu beachten**

- Inkassohöchstbetrag CHF 10 000.–
- Nutzung des API Moduls «AdressChecker» wird empfohlen
- [Adresspflege Online](https://service.post.ch/zopa/app2/public/ui/?lang=de)

#### **Das ist dabei**

- Erweiterte Sendungsverfolgung
- Haftung gemäss geltenden [AGB Postdienstleistungen](https://www.post.ch/-/media/post/agb/agb-postdienstleistungen-gk.pdf?la=de)

#### **Das ist zusätzlich**

Bei Paketsendungen: Ankündigung des Zustelltags und Nachnahmebetrags an Empfänger per SMS

#### **Preise**

Briefe: [www.post.ch/nachnahme](https://www.post.ch/nachnahme) Pakete: www.post.ch/nachnahme-pakete

## **Elektronische Sendungsanmeldung und Datenübermittlung**

Beleglose Nachnahmen (BLN) müssen elektronisch angemeldet und die Sendungsdaten übermittelt werden. Dies ist über folgende Systeme möglich:

- das API Modul «Barcode»
- die Onlinedienste «Paketetiketten Inland» oder WebStamp
- DataTransfer

A

– Webservice «Barcode»

Um die Onlinedienste zu nutzen, melden Sie sich an unter www.post.ch/meine-post. Sie interessieren sich für den Webservice «Barcode» oder DataTransfer? Ihr Kundenkontakt nimmt Ihre Anmeldung gerne entgegen.

#### **Aufgabe**

Geben Sie die beleglose Nachnahme (BLN) mit der gewünschten Basisleistung auf.

#### **Zustellung**

- Briefe: Montag bis Freitag
- Pakete: Montag bis Freitag, je nach gewählter Dienstleistung auch am Samstag möglich
- Immer gegen Empfangsbestätigung und Bezahlung des Nachnahmebetrags

#### **Weitere nützliche Informationen**

- [Anleitung Barcode für Geschäftskunden](https://www.post.ch/barcode-geschaeftskunden)
- [Handbuch Barcodes](https://www.post.ch/-/media/portal-opp/pm/dokumente/handbuch-barcodes-und-datatmatrix-codes-fuer-briefsendungen.pdf?la=de) und DatamatrixCodes für Briefsendungen
- [Digital Commerce API](https://www.post.ch/digital-commerce/api)
- [Handbuch DataTransfer](https://www.post.ch/-/media/post/gk/dokumente/datatransfer-handbuch.pdf?la=de)
- [Handbuch Webservice «Barcode»](https://www.post.ch/post-barcode-handbuch.pdf)
- [AGB Postdienstleistungen](https://www.post.ch/-/media/post/agb/agb-postdienstleistungen-gk.pdf?la=de)
- [Alle Onlinedienste](https://www.post.ch/de/kundencenter/onlinedienste)

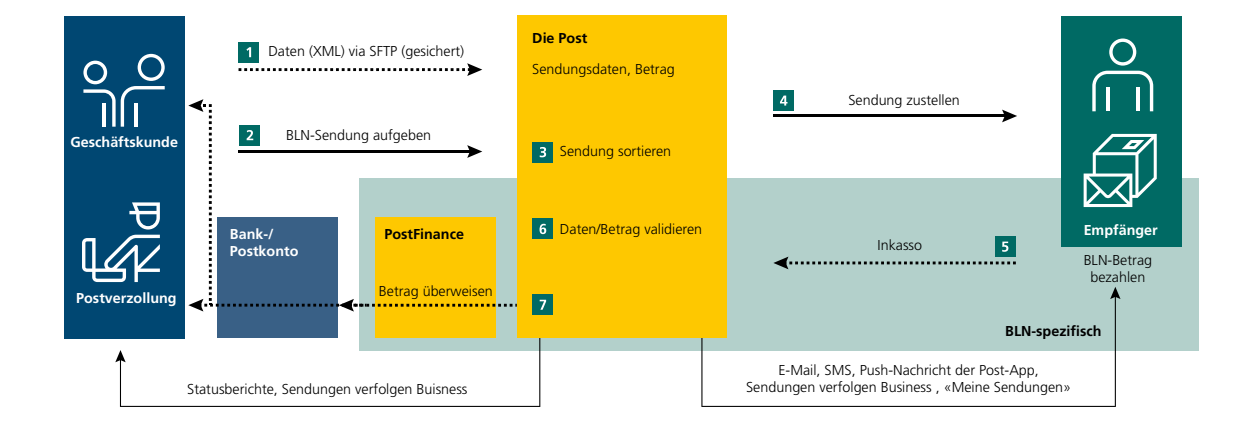

**Post CH AG [www.post.ch](https://www.post.ch) 3030 Bern**

**Logistik-Services Telefon 0848 888 888 Wankdorfallee 4 [contactcenter@post.ch](mailto:contactcenter@post.ch)**

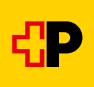

#### **Ablauf beleglose Nachnahme**